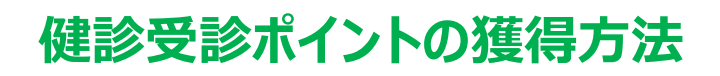

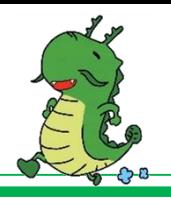

## **●スマートフォンをご利用の方●**

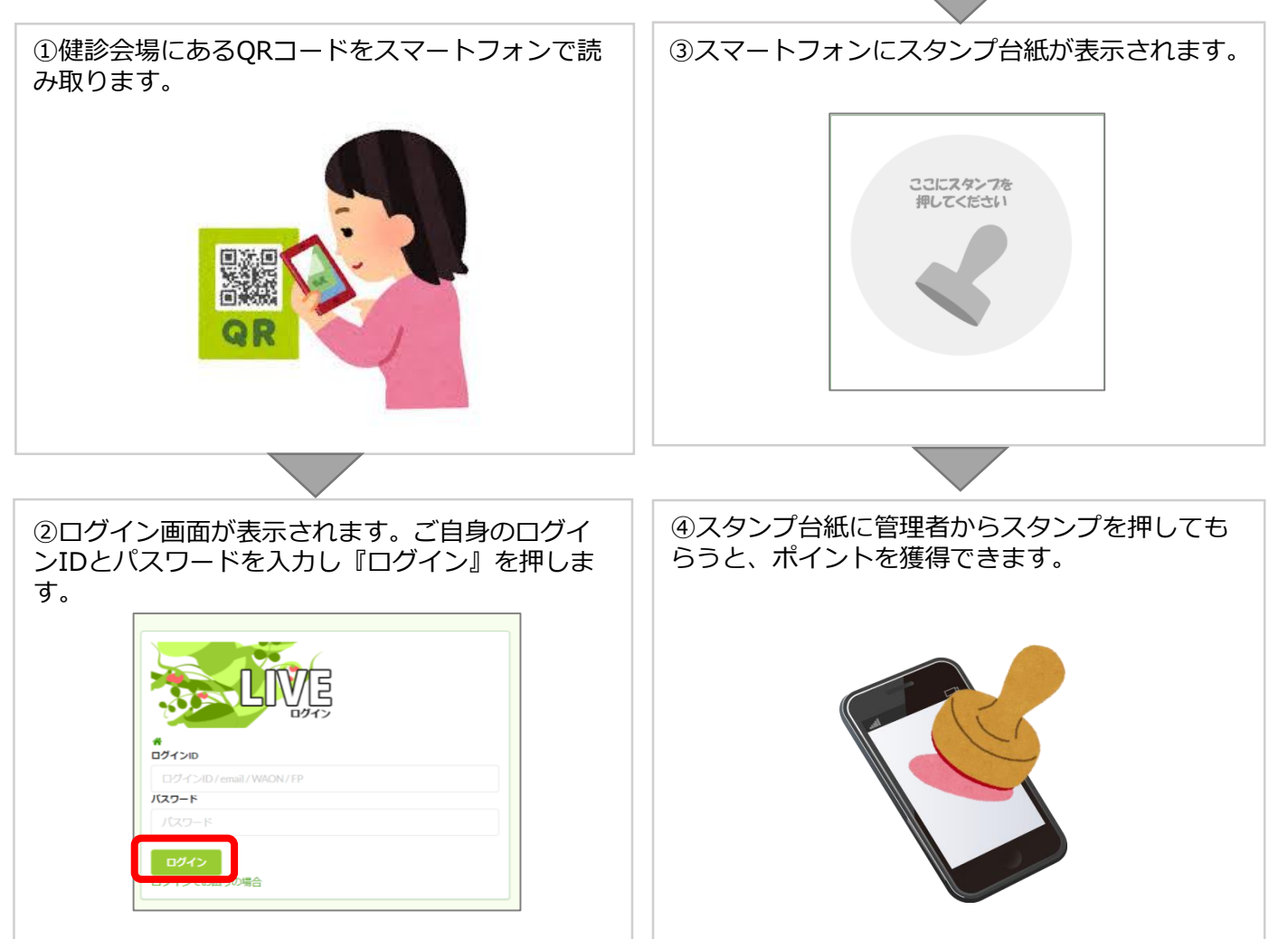

## **●スマートフォンをお持ちでない方●**

健診結果を健康増進課窓口へご提示ください。 確認後、ポイントを付与いたします。

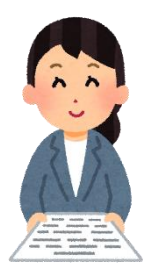